#### Calcul mental

a- 2,5 – 11,75 – 99,9 – 14,62 – 20,355 – 6,438 b- 3,4 – 4,85 – 33,75 – 120,75 – 75,295 c- 45,2 – 60,22 – 90,99 – 0,65 – 10,476 d- 20,4 – 0,28 – 70,1 – 50,35 – 70,955

## Exercice 1

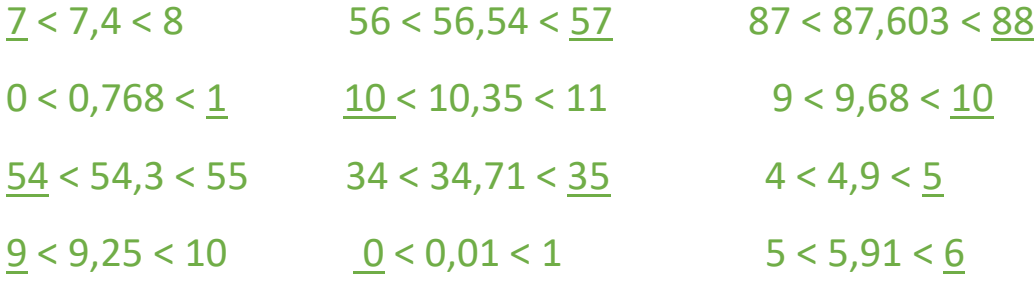

## Exercice 2

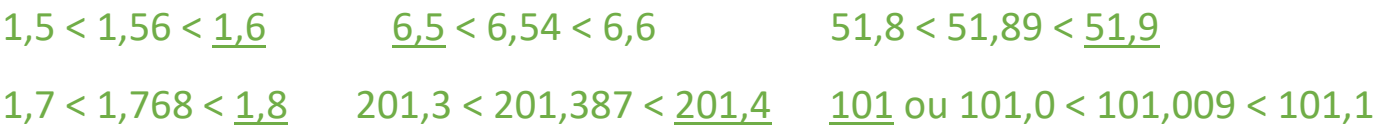

## Exercice 3

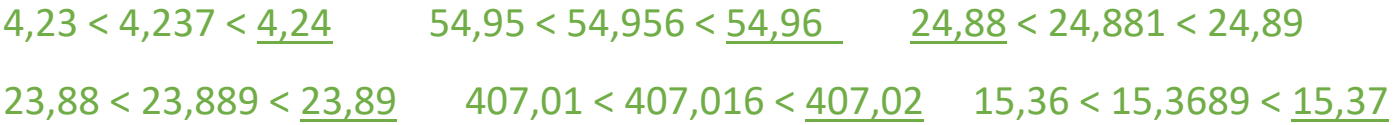

## Exercice 4

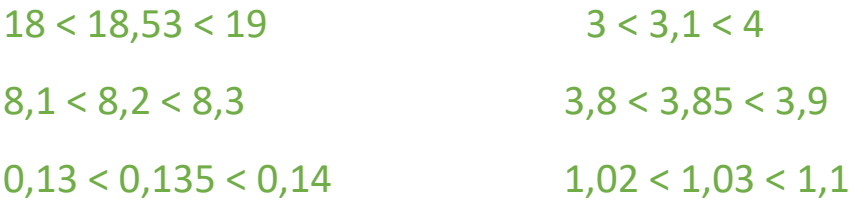

#### Exercice 5

## Des exemples :

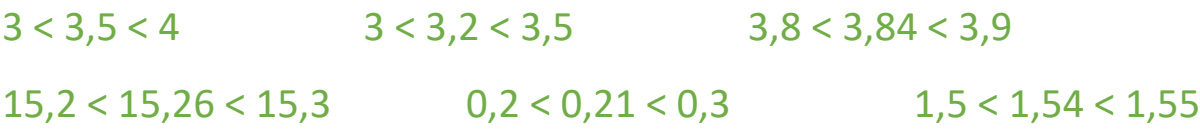

## Exercice 6

 $6,53 - 6,21 - 6,55 - 6,59$ 

# Exercice 7

 $2 - 1,93 - 2,9 - 3,04$